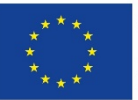

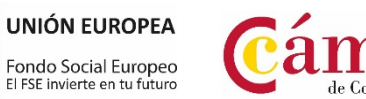

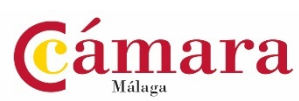

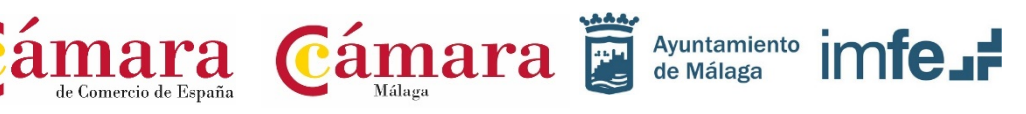

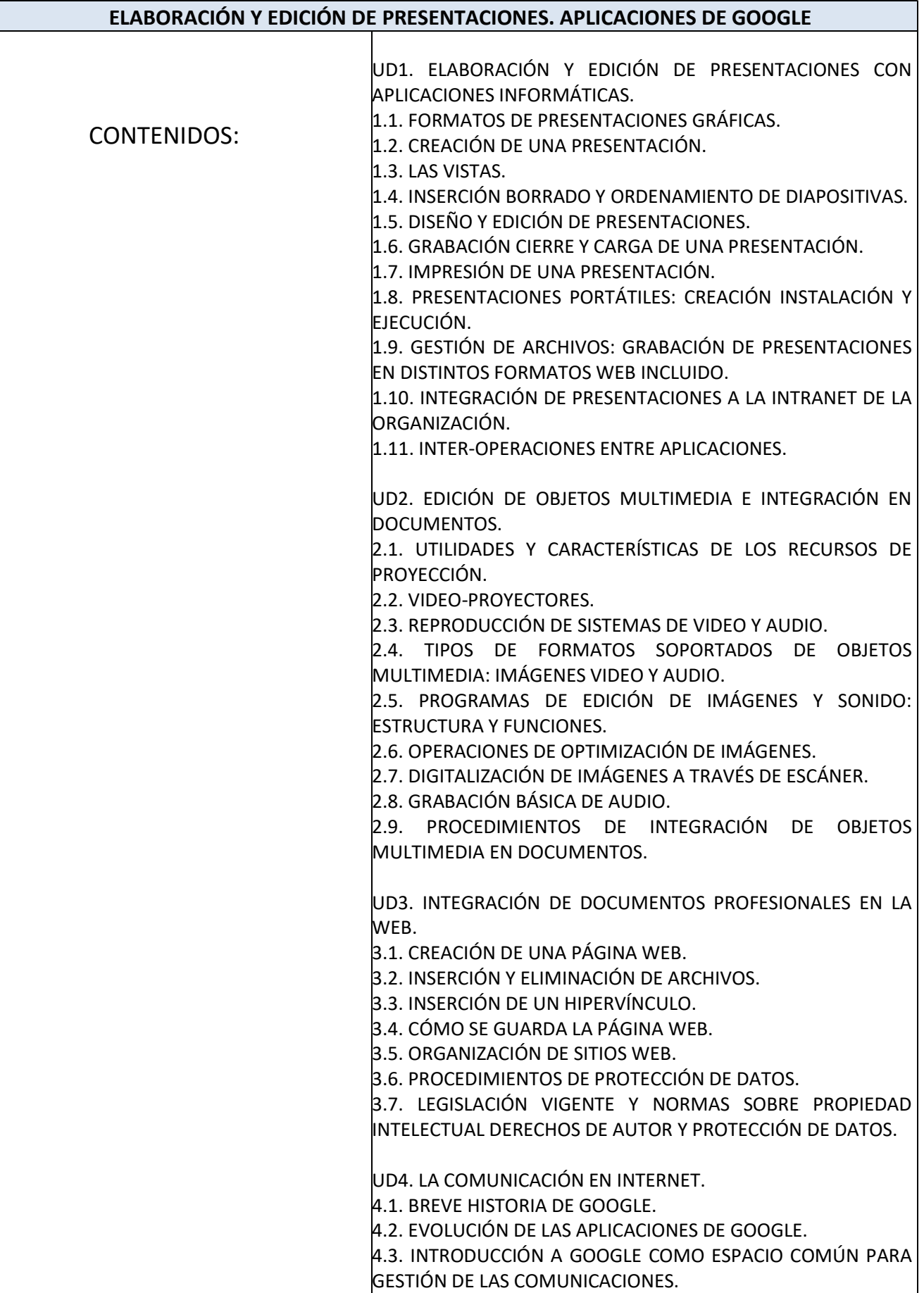

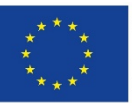

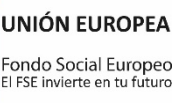

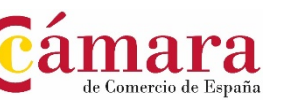

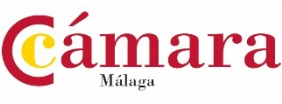

Ayuntamiento **imfe<sub>-</sub>** 

de Málaga

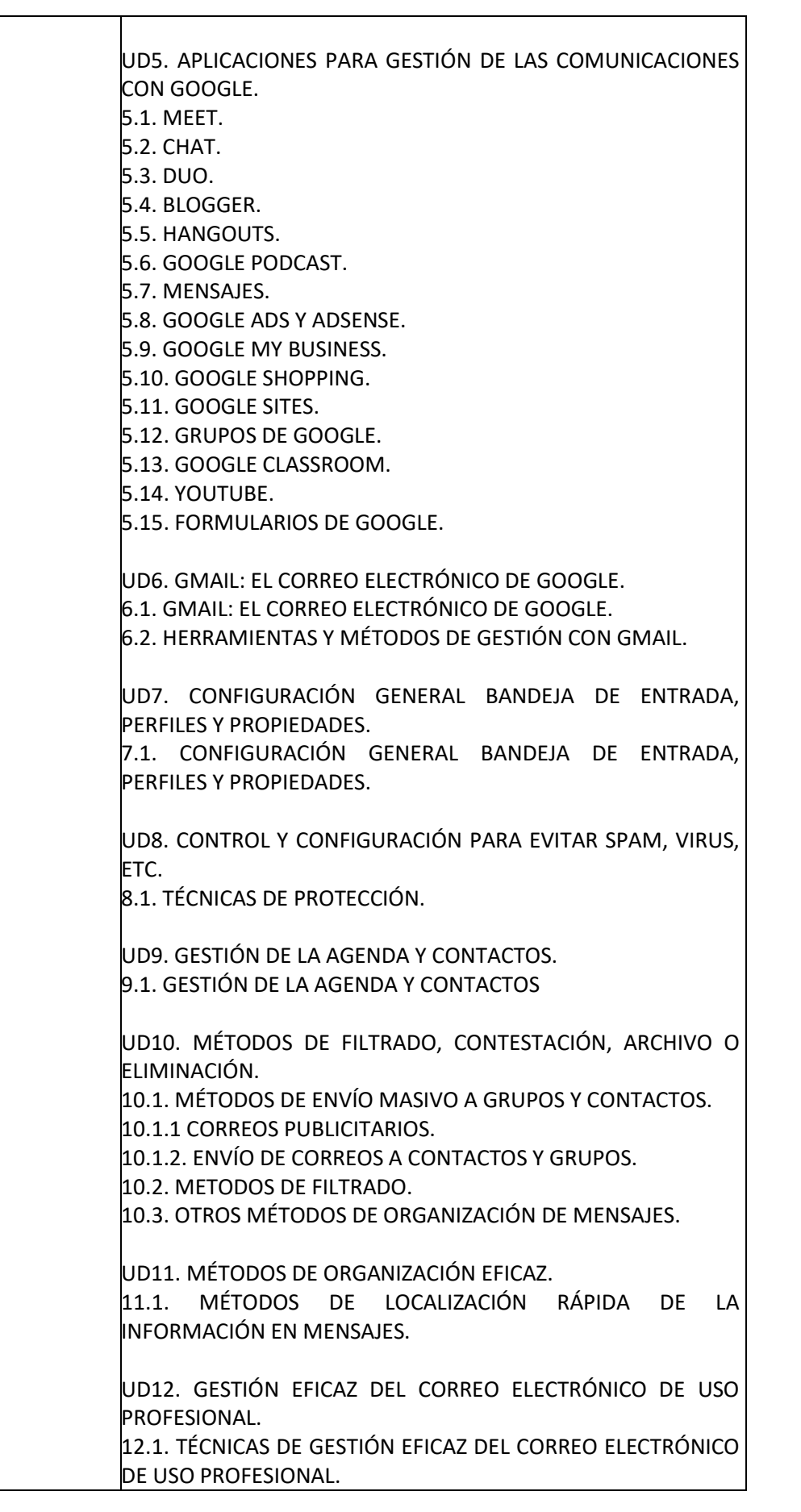

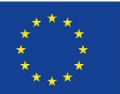

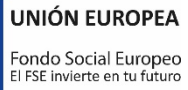

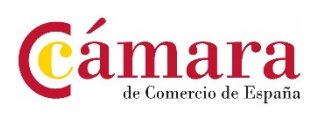

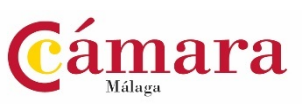

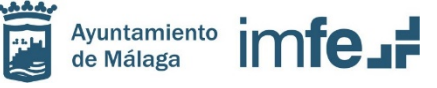

 $\overline{\phantom{a}}$ 

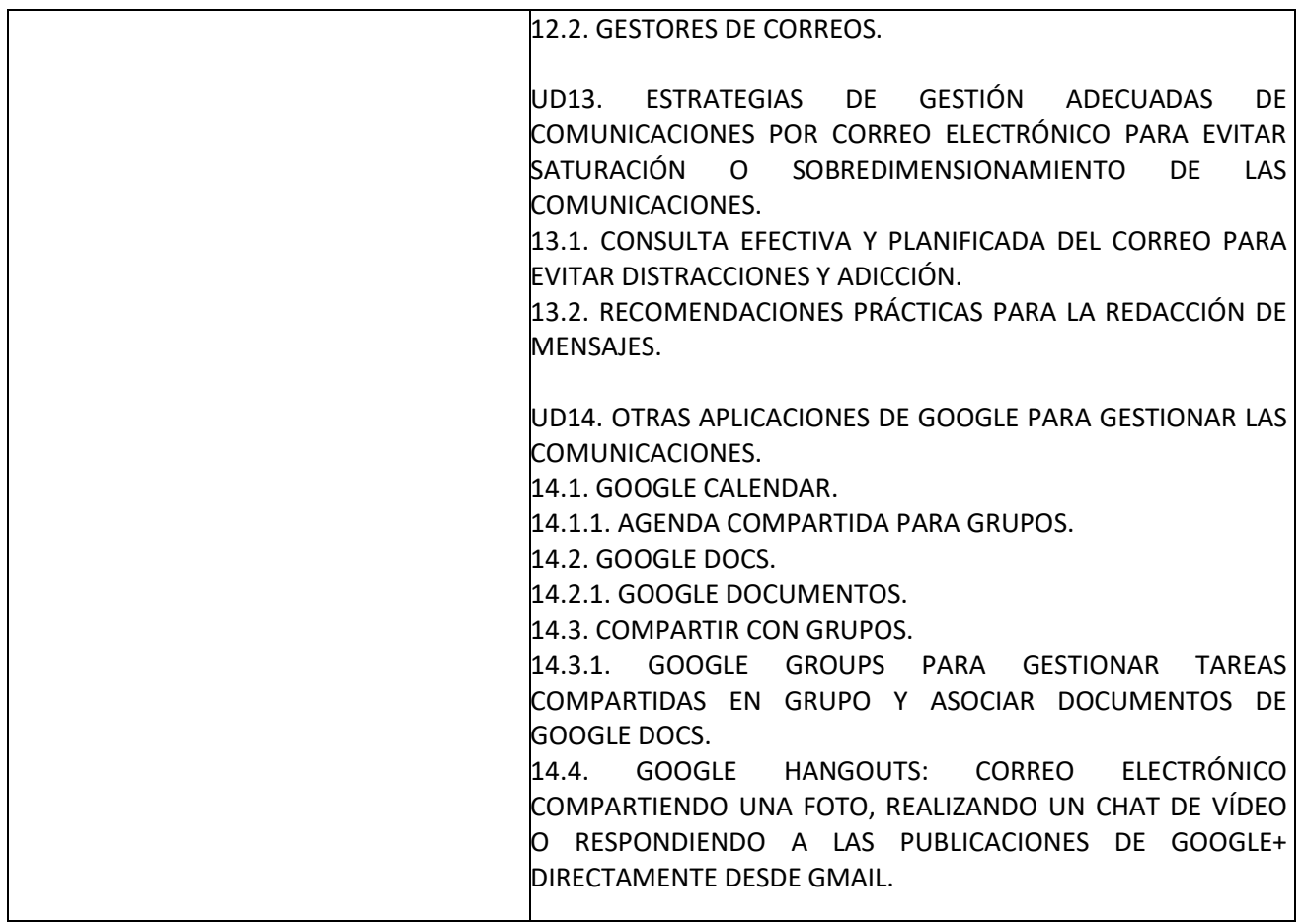